# **BAB IV**

# **HASIL PENELITIAN**

#### **A. Deskripsi Data**

Penelitian ini dilaksanakn pada tanggal 22 Januari 2018 sampai 3 Februari 2018. Dalam pelaksanaan penelitian, peneliti melakukan dokumentasi berupa foto selama penelitian berlangsung. Penelitian ini berlokasi di MTs Darussalam Kademangan Blitar. Penelitian ini termasuk penelitian *Quasy Eksperimen* atau eksperimen semu karena penelitian ini bertujuan untuk mengetahui perbedaan hasil belajar dan motivasi belajar siswa antara yang menggunakan model pembelajaran *Peer Tutoring* dan TPS (*Think Pair Share*).

Prosedur yang dilakukan dalam penelitian ini sebagai berikut:

- 1. Meminta surat izin penelitian dari pihak IAIN Tulungagung Prosedur ini dilaksanakan pada tanggal 5 januari 2018. Untuk mendapatkan surat izin ini, peneliti harus menyerahkan persyaratan berupa berita acara seminar proposal.
- 2. Mengajukan surat izin penelitian ke MTs Darussalam Kademangan Blitar Prosedur ini dilaksanakan pada tanggal 20 januari 2018. Dalam mengajukan surat izin penelitian ini, peneliti berkonsultasi dengan kepala sekolah, yaitu bapak Nurul Fitriyanto terlebih dahulu terkait maksud kedatangannya. Kemudian peneliti menyerahkan surat izin penelitian.

3. Validasi instrumen penelitian pada ahli

Instrumen-instrumen penelitian sebelum digunakan dalam suatu penelitian hendaknya harus divalidasi terlebih dahulu oleh para ahli. Dalam hal ini peneliti menunjuk validator tiga dosen matematika IAIN Tulungagung, yaitu Ummu Sholihah, S.Pd.,M.Si, Sutopo, M.Pd, dan Miswanto, M.Pd, serta satu guru matematika di MTs Darussalam Kademangan Blitar, yaitu Anna Rifatul Hannifah, S.Pd.Si.

4. Konsultasi dengan guru matematika

Sebelum melakukan penelitian, hal penting yang perlu peneliti lakukan adalah menggali informasi terkait sampel penelitian yang akan peneliti ambil. Berkaitan dengan judul dan tujuan dalam penelitian ini maka narasumber yang tepat untuk mendapatkan informasi yang tepat adalah guru mata pelajaran matematika pada kelas VII. Peneliti berkonsultasi dengan guru matematika untuk mendapatkan informasi terkait karakteristik dari masing-masing kelas. Kelas VII terdiri dari empat kelas, karena peneliti tidak mungkin mengambil semua kelas untuk diteliti. Dalam penelitian ini peneliti membutuhkan dua kelas, untuk memberi perlakuan model *Peer Tutoring* dan TPS. Untuk itu, maka peneliti harus mendapatkan informasi yang terkait kelas yang sesuai atau cocok untuk menjadi sampel penelitian yang akan dilaksanakan. Setelah melalui berbagai pertimbangan, maka yang menjadi sampel penelitian ini yaitu kelas VII A dan kelas VII B.

5. Uji coba instrumen

Sebelum instrumen penelitian digunakan kepada sampel penelitian, maka instrumen tersebut diujicobakan kepada subjek uji coba instrumen. Hal ini digunakan untuk mengetahui tingkat kevalidan instrumen secara empiris. Setelah diketahui item-item mana saja yang valid, maka instrumen tersebut siap digunakan kepada sampel penelitian.

Sedangkan tahapan-tahapan yang dilakukan dalam penelitian ini untuk kelas dengan model pembelajaran *Peer Tutoring* dan TPS sebagai berikut:

1. Kelas dengan model pembelajaran *Peer Tutoring*

Penelitian pertama untuk kelas VII A dilaksanakan pada 22 Januari 2018 dimana peneliti menyampaikan materi menggunakan model pembelajaran *Peer Tutoring*. Peneliti menyampaikan materi secara singkat kemudian siswa dibentuk secara kelompok dengan masing-masing kelompok terdapat 5 siswa. Sebelum pembelajaran dimulai, peneliti sudah memilih terlebih dahulu siswa yang menjadi tutor. Pemilihan tutor berdasarkan saran dari guru dan melihat dari nilai siswa yang lebih tinggi. Kemudian peneliti memberikan tugas kepada tutor yaitu untuk membantu temannya yang kesulitan dalam memahami materi dan juga menjelaskan dan menyelesaikan masalah dengan teman sekelompoknya. Setelah selesai diskusi dengan kelompoknya, peneliti meminta siswa untuk mempresentasikan hasil diskusi dan melakukan tanya jawab kepada siswa supaya guru mengetahui sampai mana pemahaman siswa tersebut setelah diberikan tutor. Pada pertemuan akhir, peneliti memberikan soal postest

kepada siswa untuk mengetahui hasil belajarnya dengan menggunakan model *Peer Tutoring*. Selain itu, peneliti juga memberikan angket motivasi kepada siswa untuk mengetahui motivasi belajar siswa.

2. Kelas dengan model pembelajaran TPS

Penelitian untuk kelas VII B dilaksanakan pada tanggal 24 Januari 2018 dimana peneliti menyampaikan materi dengan menggunakan model pembelajaran TPS. Setelah peneliti memberikan materi, siswa diberikan permasalahan berupa soal-soal, kemudian siswa memikirkan bagaimana penyelesaian masalah tersebut, setelah siswa diberikan waktu untuk berpikir, kemudian peneliti meminta siswa untuk membentuk kelompok. Siswa akan membentuk kelompok dengan teman sebangkunya. 1 kelompok berisi 2 siswa. Setelah siswa selesai berdiskusi dengan kelompoknya, maka peneliti meminta siswa untuk mempresentasikan hasil jawaban diskusi bersama temannya. Kemudian peneliti meluruskan permasalahan yang diberikan, selanjutnya peneliti dan siswa menyimpulkan hasil pembelajaran bersama-sama. Pada pertemuan akhir, peneliti memberikan soal postest kepada siswa untuk mengetahui hasil belajarnya menggunakan model pembelajaran TPS. Selain itu, peneliti juga memberikan angket motivasi kepada siswa untuk mengetahui motivasi belajar siswa.

Data yang disajikan dalam penelitian ini meliputi nilai matematika pada saat ujian semester ganjil yang mana akan digunakan untuk uji homogenitas. Kemudian data hasil tes dan angket motivasi dari kelas eksperimen akan digunakan untuk menguji kenormalan dan menguji hipotesis penelitian menggunakan uji manova. Adapun data tersebut adalah sebagai berikut:

| <b>Kelas VII A</b> |                  |                 | <b>Kelas VII B</b> |                |                 |  |
|--------------------|------------------|-----------------|--------------------|----------------|-----------------|--|
| No.                | Kode siswa       | Nilai           | No.                | Kode siswa     | <b>Nilai</b>    |  |
| 1.                 | A1               | 83              | 1.                 | B1             | 74              |  |
| 2.                 | A2               | 82              | 2.                 | B2             | 83              |  |
| 3.                 | A3               | 89              | 3.                 | B <sub>3</sub> | 76              |  |
| $\overline{4}$ .   | A <sub>4</sub>   | 90              | 4.                 | <b>B4</b>      | 86              |  |
| 5.                 | A <sub>5</sub>   | 79              | 5.                 | B <sub>5</sub> | 90              |  |
| 6.                 | A6               | 89              | 6.                 | <b>B6</b>      | 76              |  |
| 7.                 | A7               | 81              | 7.                 | B7             | 74              |  |
| 8.                 | A8               | 73              | 8.                 | <b>B8</b>      | 89              |  |
| 9.                 | A <sub>9</sub>   | 77              | 9.                 | <b>B9</b>      | 75              |  |
| 10.                | A10              | 90              | 10.                | <b>B10</b>     | 81              |  |
| 11.                | A11              | 78              | 11.                | <b>B11</b>     | 75              |  |
| 12.                | A12              | 76              | 12.                | <b>B12</b>     | 83              |  |
| 13.                | A13              | 93              | 13.                | <b>B13</b>     | 79              |  |
| 14.                | A14              | 75              | 14.                | <b>B14</b>     | 95              |  |
| 15.                | A15              | 76              | 15.                | <b>B15</b>     | 74              |  |
| 16.                | A16              | 79              | 16.                | <b>B16</b>     | 75              |  |
| 17.                | A17              | 79              | 17.                | <b>B17</b>     | 93              |  |
| 18.                | A18              | 73              | 18.                | <b>B18</b>     | 79              |  |
| 19.                | A19              | $\overline{76}$ | 19.                | <b>B19</b>     | 81              |  |
| 20.                | A20              | $\overline{73}$ | 20.                | <b>B20</b>     | $\overline{74}$ |  |
| 21.                | A21              | 79              | 21.                | <b>B21</b>     | 74              |  |
| 22.                | A22              | 82              | 22.                | <b>B22</b>     | 82              |  |
| 23.                | A23              | 76              | 23.                | <b>B23</b>     | 78              |  |
| 24.                | A24              | 75              | 24.                | <b>B24</b>     | 85              |  |
| 25.                | A25              | 75              | 25.                | <b>B25</b>     | 90              |  |
| 26.                | A26              | 88              | 26.                | <b>B26</b>     | 73              |  |
| 27.                | A27              | 93              | 27.                | <b>B27</b>     | 74              |  |
| 28.                | A28              | 78              | $\overline{28}$ .  | <b>B28</b>     | $\overline{75}$ |  |
| 29.                | A29              | 82              | 29.                | <b>B29</b>     | 85              |  |
| 30.                | $\overline{A30}$ | $\overline{73}$ | 30.                | <b>B30</b>     | 76              |  |
| 31.                | A31              | 74              | 31.                | <b>B31</b>     | $\overline{74}$ |  |
| 32.                | A32              | 74              | $\overline{32}$ .  | <b>B32</b>     | 78              |  |
| 33.                | A33              | 76              | 33.                | <b>B33</b>     | 74              |  |
| 34.                | A34              | 74              | 34.                | <b>B34</b>     | 79              |  |
| 35.                | A35              | 75              | 35.                | <b>B35</b>     | 79              |  |
| 36.                | A36              | 75              | 36.                | <b>B36</b>     | 85              |  |
| 37.                | A37              | 90              | 37.                | <b>B37</b>     | 90              |  |

**Tabel 4.1 Data Nilai Matematika Pada Raport Siswa Kelas VII Semester** 

# **Ganjil**

*Tabel berlanjut*

*Lanjutan tabel 4.1*

| 38. | A38 | ΠE<br>ر . | 38. | B38        | 74 |
|-----|-----|-----------|-----|------------|----|
| 39. | A39 | ヮ゠<br>ູ   | 39. | <b>B39</b> | ヮ゠ |
| 40. | A40 | 70        | 40. | B40        | 70 |

# **Tabel 4.2 Data Hasil Postest Kelas VII**

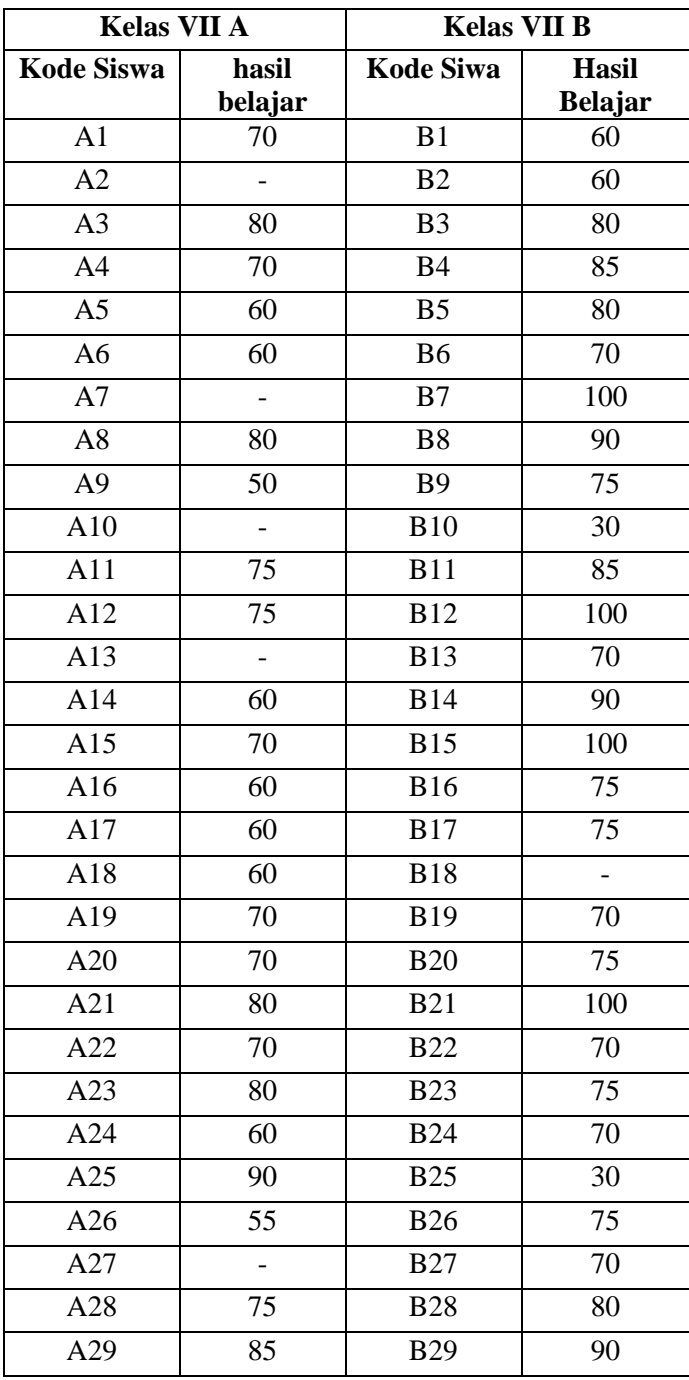

*Tabel berlanjut*

*Lanjutan tabel 4.2*

| A30             | 65 | <b>B30</b> | 85  |
|-----------------|----|------------|-----|
| A31             |    | <b>B31</b> | 75  |
| A <sub>32</sub> |    | <b>B32</b> | 80  |
| A33             | 80 | <b>B33</b> | 100 |
| A34             |    | <b>B34</b> | 85  |
| A35             |    | <b>B35</b> | 95  |
| A36             |    | <b>B36</b> | 90  |
| A37             | 85 | <b>B37</b> | 70  |
| A38             | 75 | <b>B38</b> | 95  |
| A39             | 85 | <b>B39</b> | 70  |
| A40             | 90 | <b>B40</b> | 80  |

**Tabel 4.3 Data Angket Motivasi Belajar Siswa Kelas VII**

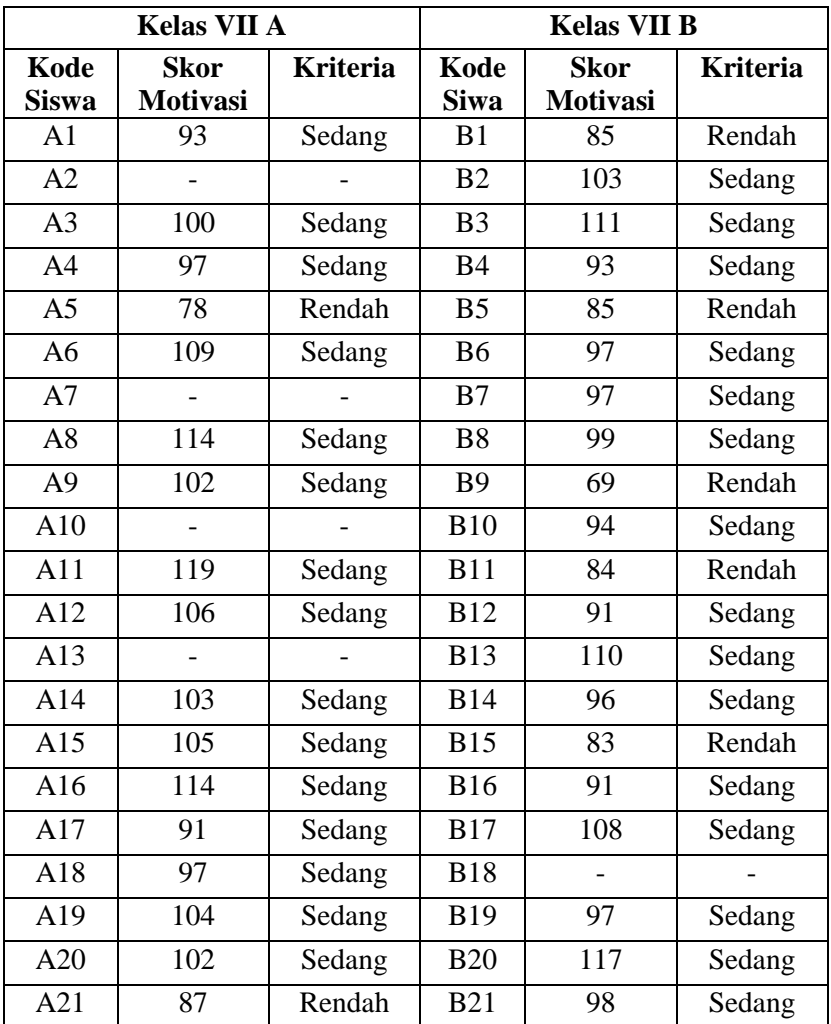

*Tabel berlanjut*

*Lanjutan tabel 4.3*

| A22 | 109 | Sedang | <b>B22</b> | 99  | Sedang |
|-----|-----|--------|------------|-----|--------|
| A23 | 133 | Tinggi | <b>B23</b> | 106 | Sedang |
| A24 | 106 | Sedang | <b>B24</b> | 87  | Rendah |
| A25 | 134 | Tinggi | <b>B25</b> | 86  | Rendah |
| A26 | 105 | Sedang | <b>B26</b> | 105 | Sedang |
| A27 |     |        | <b>B27</b> | 150 | Tinggi |
| A28 | 109 | Sedang | <b>B28</b> | 113 | Sedang |
| A29 | 112 | Sedang | <b>B29</b> | 110 | Sedang |
| A30 | 111 | Sedang | <b>B30</b> | 84  | Rendah |
| A31 |     |        | <b>B31</b> | 87  | Rendah |
| A32 |     |        | <b>B32</b> | 111 | Sedang |
| A33 | 107 | Sedang | <b>B33</b> | 100 | Sedang |
| A34 |     |        | <b>B34</b> | 85  | Rendah |
| A35 |     |        | <b>B35</b> | 93  | Sedang |
| A36 |     |        | <b>B36</b> | 100 | Sedang |
| A37 | 105 | Sedang | <b>B37</b> | 91  | Sedang |
| A38 | 91  | Sedang | <b>B38</b> | 85  | Rendah |
| A39 | 85  | Rendah | <b>B39</b> | 98  | Sedang |
| A40 | 100 | Sedang | <b>B40</b> | 83  | Rendah |

### **B. Analisis Data**

Berdasarkan penelitian yang telah dilakukan, maka diperoleh data hasil penelitian yang selanjutnya akan dianalisis untuk mendapatkan kesimpulan dari hasil penelitian. Analisis data hasil penelitian meliputi:

#### **1. Uji Validitas dan Reliabilitas Instrumen**

a. Uji validitas

Uji validitas digunakan untuk mengetahui instrumen yang digunakan valid atau tidak. Instrumen yang diuji kevalidannya adalah soal tes dan angket motivasi. Angket motivasi terdiri dari 30 pernyataan sedangkan soal tes ada 5 butir soal. Para ahli yang menguji validitas tersebut tiga dosen matematika IAIN Tulungagung, yaitu Ummu Sholihah, Sutopo,

dan Miswanto, M.Pd, serta satu guru matematika di MTs Darussalam Kademangan Blitar, yaitu Anna Rifatul Hannifah, S.Pd.Si.

Instrumen tes dan angket tersebut diuji dengan validitas empiris yaitu dengan cara diujicobakan ke siswa lain, baik kelas VII maupun kelas IX sejumlah 20 siswa. Setelah itu, skor dari pekerjaan mereka dihitung kevalidannya dengan perhitungan program komputer yaitu SPSS 16.0.

Pengukuran validitas ini dilakukan dengan rumus *Product Moment*. Langkah pengujian validitas instrumen tes adalah sebagai berikut:

Langkah 1: menghiung harga korelasi setiap butir dengan rumus *Pearson Product Moment.*

langkah 2: mencari *rtabel* atau *r product moment* pada taraf singnifikansi 0,05 dan dk =  $n - 2 = 20 - 2 = 18$ , dengan uji dua pihak maka diperoleh nilai *rtabel* = 0,468

langkah 3: membuat keputusan dengan membandingkan rhitung dengan  $r_{\text{table}}$ . Apabila  $r_{\text{hitung}} < r_{\text{table}}$  maka butir soal tidak valid dan apabila  $r_{\text{hitung}} \geq$ rtabel maka butir soal valid.

adapun kriteria mengenai indeks korelasi (r) adalah sebagai berikut:

**Tabel 4.4 Interpretasi Koefisien Korelasi Nilai r**

| Interval koefisien | Kriteria      |
|--------------------|---------------|
| $0,00 - 0,199$     | Sangat rendah |
| $0,20 - 0,399$     | Rendah        |
| $0,40 - 0,599$     | Cukup         |
| $0,60 - 0,799$     | Kuat          |
| $0,80 - 1,000$     | Sangat kuat   |

Adapun hasil pengujian validasi soal tes adalah sebagai berikut:

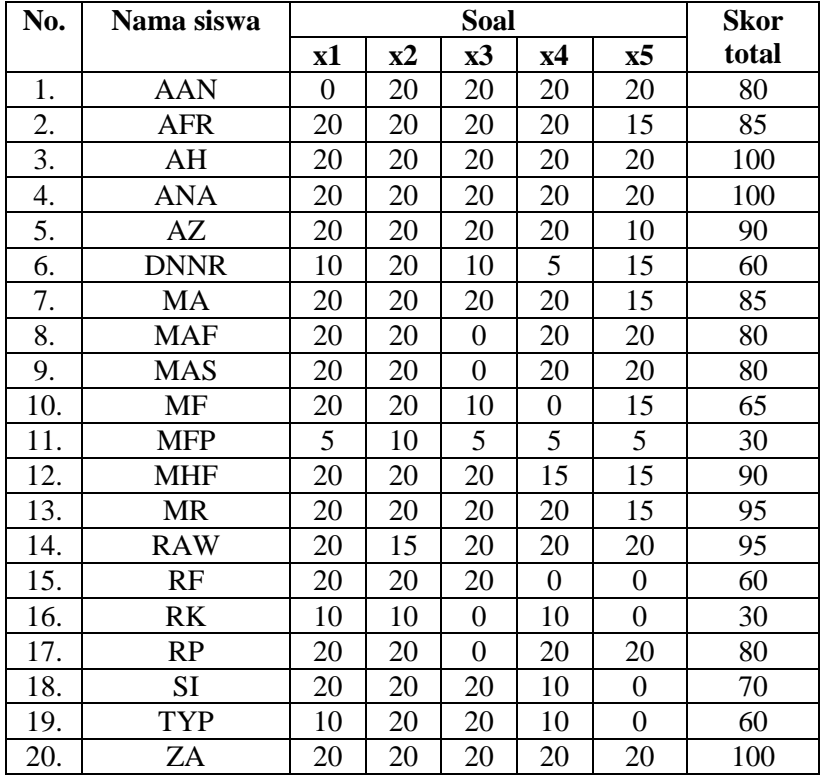

# **Tabel 4.5 Skor Tes Uji Coba**

Berikut akan disajikan hasil perhitungan uji validitas dengan menggunakan SPSS 16.0 :

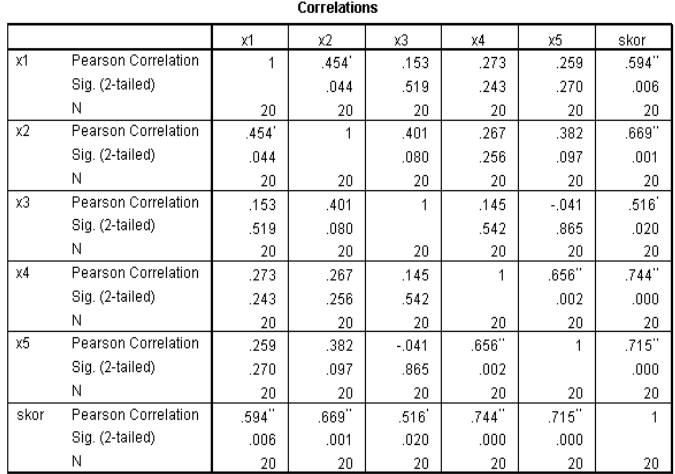

# **Tabel 4.6 Output Uji Validitas Soal Tes**

\*. Correlation is significant at the 0.05 level (2-tailed). \*\*. Correlation is significant at the 0.01 level (2-tailed).

Maka dilihat dari kriteria mengenai indeks korelasi (r) sebagai berikut:

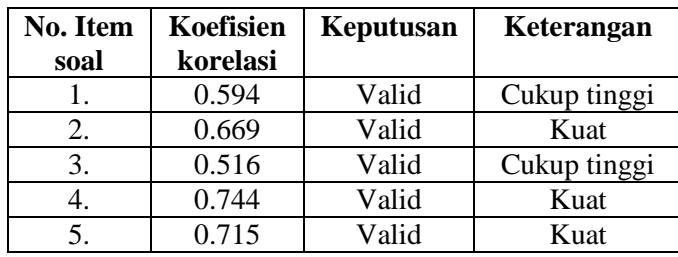

# **Tabel 4.7 Indeks Korelasi**

Dari hasil uji coba instrumen tes diatas diperoleh kesimpulan bahwa 5 item soal dinyatakan valid. Sehingga dapat digunakan sebagai instrumen dalam penelitian.

Adapun hasil uji validitas angket motivasi adalah sebagai berikut:

| No. Item          | <b>Thitung</b> | Keterangan |
|-------------------|----------------|------------|
| 1.                | 0,468          | Valid      |
| $\overline{2}$ .  | 0,541          | Valid      |
| 3.                | 0,532          | Valid      |
| 4.                | 0,613          | Valid      |
| $\overline{5}$ .  | 0,633          | Valid      |
| $rac{6.7}{7.}$    | 0,492          | Valid      |
|                   | 0,510          | Valid      |
| 8.                | 0,672          | Valid      |
| 9.                | 0,524          | Valid      |
| $\overline{10}$ . | 0,558          | Valid      |
| $\overline{11}$ . | 0,755          | Valid      |
| 12.               | 0,533          | Valid      |
| 13.               | 0,543          | Valid      |
| 14.               | 0,471          | Valid      |
| 15.               | 0,485          | Valid      |
| $\overline{16}$ . | 0,515          | Valid      |
| 17.               | 0,626          | Valid      |
| 18.               | 0,672          | Valid      |
| 19.               | 0,504          | Valid      |
| 20.               | 0,528          | Valid      |
| $\overline{2}1$ . | 0,485          | Valid      |
| $\overline{22}$ . | 0,488          | Valid      |
| $\overline{23}$ . | 0,474          | Valid      |
| 24.               | 0,484          | Valid      |
| $\overline{25}$ . | 0,489          | Valid      |
| 26.               | 0,532          | Valid      |
| 27.               | 0,485          | Valid      |
| 28.               | 0,478          | Valid      |
| 29.               | 0,533          | Valid      |
| 30.               | 0,493          | Valid      |

**Tabel 4.8 Hasil Uji Validitas Instrumen Angket Motivasi**

Nilai r<sub>tabel</sub> untuk n = 20 dan taraf signifikansi 0,05 dan dk =  $n - 2$  =  $20 - 2 = 18$ , dengan uji dua pihak maka diperoleh nilai  $r_{tablel} = 0.468$ . Dari tabel diatas dapat diketahui bahwa nilai *Pearson Correlation*  masing-masing item pernyataan dengan skor total  $\geq 0,468$ . Hal ini berarti item-item pernyataan dinyatakan valid.

Maka dilihat dari kriteria mengenai indeks korelasi (r) sebagai berikut:

#### **Tabel 4.9 Indeks Korelasi**

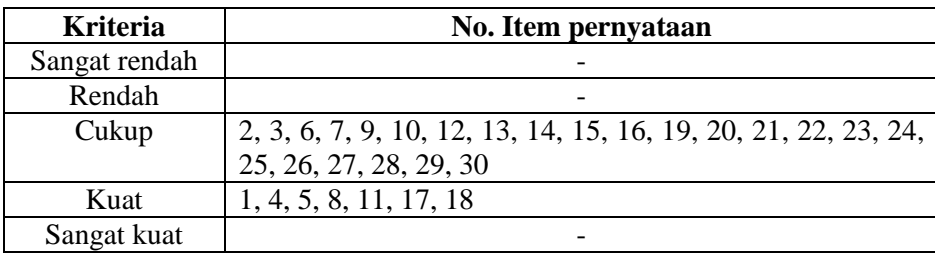

#### b. Uji Reliabilitas

Uji reliabilitas digunakan untuk mengetahui apakah item soal tes dan angket motivasi tersebut reliabel secara konsisten memberikan hasil ukur yang sama atau ajeg. Instrumen tes dan angket motivasi yang telah dinyatakan valid oleh beberapa validator selanjutnya akan diuji keajegannya. Untuk mengetahui keajegan instrumen tes dan angket motivasi, peneliti menguji cobakan instrumen tersebut pada 20 siswa lain. Pengujian reliabilitas ini menggunakan SPSS 16.0, yaitu dengan rumus *alpha cronbach.* Kriteria pengambilan keputusan adalah sebagai berikut:

- 1) Jika  $r<sub>hitung</sub> \ge r<sub>table</sub>$  (uji dua sisi dengan sig. 0,05), maka item dinyatakan reliabel.
- 2) Jika  $r<sub>hitung</sub> < r<sub>tablel</sub>$  (uji dua sisi dengan sig. 0,05), maka item dinyatakan tidak reliabel.

Adapun hasil dari uji reliabilitas dengan SPSS adalah sebagai berikut:

## **Tabel 4.10 Output Uji Reliabilitas Instrumen Tes Dengan SPSS**

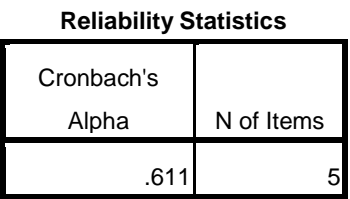

Berdasarkan output uji reliabilitas instrumen tes yang dapat dilihat pada tabel diatas , nilai *Cronbach's Alpha* adalah 0,611, sedangkan nilai rtabel dengan  $n = 20$  dan taraf signifikansi 0,05 adalah 0,444. Hal itu berarti  $r<sub>hitung</sub> \ge r<sub>tablel</sub>$ , yang artinya item soal tes tersebut reliabel.

b) Instrumen angket motivasi

#### **Tabel 4.11 Output Uji Reliabilitas Instrumen Angket dengan SPSS**

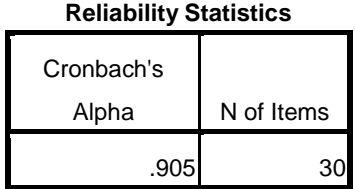

Berdasarkan output uji reliabilitas instrumen angket yang dapat dilihat pada tabel di atas, nilai *Cronbach's Alpha* adalah 0,905, sedangkan nilai r<sub>tabel</sub> dengan  $n = 20$  dan taraf signifikansi 0,05 adalah 0,444. Hal itu berarti  $r<sub>hitung</sub> \ge r<sub>table</sub>$ , yang artinya item-tem pernyataan tersebut reliabel.

#### **2. Uji Prasyarat**

#### **A. Uji Homogenitas**

Uji prasyarat pembuktian hipotesis pertama yaitu uji Homogenitas. Uji homogenitas ini digunakan untuk mengetahui apakah kedua kelompok kelas tersebut homogen atau tidak. Apabila uji homogenitas initerpenuhi, maka peneliti dapat melakukan uji hipotesis dengan menggunakan uji Manova. Data yang digunakan untuk uji homogenitas ini adalah data nilai matematika pada raport siswa kelas VII semester ganjil. Uji homogenitas nilai matematika pada raport ini dilakukan melalui perhitungan SPSS 16.0 dengan kriteria sebagai berikut:

- a. Nilai signifikan atau nilai probabilitas < 0,05 maka data mempunyai varians tidak sama atau tidak homogen.
- b. Nilai signifikan atau nilai probabilitas  $\geq 0.05$  maka data mempunyai varians sama atau homogen.

Sedangkan hasil output SPSS 16.0 untuk uji homogenitas adalah sebagai berikut:

## **Tabel 4.12 Hasil Output Uji Homogenitas**

#### **Test of Homogeneity of Variances**

nilai raport matematika

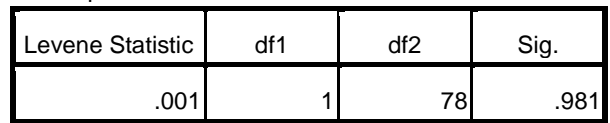

Pada tabel diatas menunjukkan bahwa nilai signifikan atau nilai probabilitas dari uji homogen yang telah dilakukan adalah 0,981. Berdasarkan kriteria yang telah ditentukan menunjukkan bahwa 0,981 0,05. Jadi dapat diambil kesimpulan bahwa data bersifat homogen.

## **B. Uji Normalitas**

Uji prasyarat pembuktian hipotesis yang kedua adalah uji normalitas. Uji normalitas dilakukan untuk mengetahui apakah data yang akan diuji berdistribusi normal atau tidak. Apabila uji normalitas ini terpenuhi, maka uji Manova dapat dilakukan. Data yang digunakan untuk uji normalitas ini adalah data nilai hasil postest siswa dan hasil angket motivasi siswa.

Perhitungan uji normalitas ini dilakukan dengan menggunakan SPSS 16.0 dengan ketentuan sebagai berikut:

- a. Nilai signifikan atau nilai probabilitas  $\leq 0.05$  maka data tidak berdistribusi normal.
- b. Nilai signifikan atau nilai probabilitas > 0,05 maka data berdistribusi normal.

Sedangkan hasil uji normalitas yang diperoleh dari output SPSS 16.0 adalah sebagai berikut:

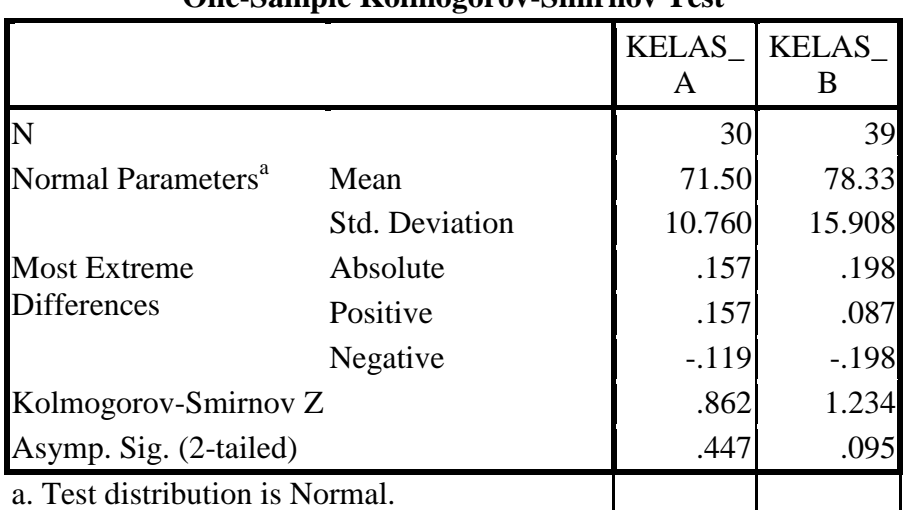

#### **Tabel 4.13 Hasil Output Uji Normalitas Hasil Belajar**

**One-Sample Kolmogorov-Smirnov Test**

Disajikan pada tabel diatas, maka diperoleh angka probabilitas atau *Asymp. Sig.* Pada kelas VII A sebesar 0,447. Berdasarkan kriteria yang telah ditentukan menunjukkan bahwa 0,447 > 0,05, maka distribusi data normal. Selanjutnya pada kelas VII B sebesar 0,095. Berdasarkan kriteria yang telah ditentukan menunjukkan bahwa 0,095 > 0,05, maka distribusi data normal. Jadi, dapat diambil kesimpulan bahwa data hasil belajar siswa bersifat normal.

Adapun hasil uji normalitas angket motivasi belajar siswa yang diperoleh dari output SPSS 16.00 adalah sebagai berikut:

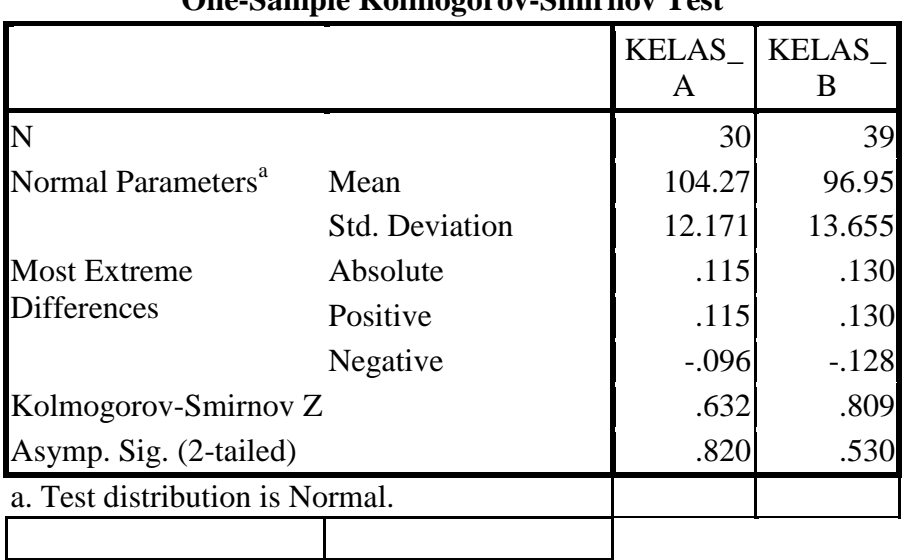

#### **Tabel 4.14 Hasil Output Uji Normalitas Motivasi Belajar**

**One-Sample Kolmogorov-Smirnov Test**

Disajikan pada tabel diatas, maka diperoleh angka probabilitas atau *Asymp. Sig.* Pada kelas VII A sebesar 0,820. Berdasarkan kriteria yang telah ditentukan menunjukkan bahwa 0,820 > 0,05, maka distribusi data normal. Selanjutnya pada kelas VII B sebesar 0,530. Berdasarkan kriteria yang telah ditentukan menunjukkan bahwa 0,820 > 0,05, maka distribusi data normal. Jadi, dapat diambil kesimpulan bahwa data motivasi belajar siswa bersifat normal.

Data dalam penelitian ini memiliki varians yang sama, maka data layak digunakan. Karena data sudah memenuhi persyaratan pengolahan data untuk melakukan uji hipotesis, maka data di atas dapat digunakan untuk uji hipotesis selanjutnya, yaitu dengan menggunakan uji Manova.

#### **C. Uji Hipotesis**

Dengan terpenuhinya syarat normalitas dan homogenitas, maka selanjutnya dapat dilakukan uji hipotesis menggunakan uji Manova. Uji Manova digunakan untuk mengetahui jawaban dari rumusan masalah. Data yang digunakan untuk uji Manova ini adalah nilai hasil postest dan angket motivasi belajar siswa. Kemudian bisa diketahui bagaimana perbedaan hasil belajar dan motivasi belajar siswa. Perhitungan data ini menggunakan program SPSS 16.0. Adapun hasil uji Manova sebagai berikut:

a) Uji homogenitas matriks varian/covarian

Syarat yang harus dipenuhi sebelum melakukan ke uji Manova yaitu uji homogenitas matriks varian/covarian. Dengan hipotesis pengujian sebagai berikut:

 $H_0$  = kedua variabel dependen memiliki matriks varian/covarian yang sama

 $H_1$  = kedua variabel dependen memiliki matriks varian/covarian yang berbeda

Dengan kriteria pengambilan keputusan adalah sig. 0,05 maka H<sub>0</sub> diterima dan jika sig.  $< 0.05$  maka H<sub>0</sub> ditolak. Hasil dari pengujian homogenitas matriks varian/covarian dapat dilihat pada tabel berikut:

# **Tabel 4.15 Data Output Uji Homogenitas Matriks Varian /Covarian**

| $ \cdots$ . $\cdots$ $\cdots$ $\cdots$ |         |
|----------------------------------------|---------|
| Box's M                                | 5.639   |
| F                                      | 1.818   |
| df1                                    | 3       |
| df <sub>2</sub>                        | 6.069E5 |
| Sig.                                   | .142    |

**Box's Test of Equality of Covariance Matrices<sup>a</sup>**

Tests the null hypothesis that the observed covariance matrices of the dependent variables are equal across groups.

a. Design: Intercept + MODEL

Berdasarkan hasil *Box's Test Of Equality Of Covariance Matrices* pada tabel diatas, diperoleh nilai signifikan sebesar 0,142. karena  $0,142 > 0,05$  maka dapat disimpulkan bahwa H<sub>0</sub> diterima. Jadi, kedua variabel dependen memiliki matriks varian/covarian yang sama. Sehingga uji Manova dapat dilanjutkan ke tahap berikutnya.

b) Uji homogenitas varian

Syarat kedua yang harus dipenuhi sebelum melakukan ke uji Manova yaitu uji homogenitas varian. Dengan hipotesis sebagai berikut:

1.  $H_0$  = skor soal postest hasil belajar pada kelas model pembelajaran *Peer Tutoring* dan TPS memiliki varian yang homogen

 $H_1$  = skor soal postest hasil belajar pada kelas model pembelajaran *Peer Tutoring* dan TPS memiliki varian yang tidak homogen

2.  $H_0$  = skor pernyataan angket motivasi pada kelas model pembelajaran *Peer Tutoring* dan TPS memiliki varian yang homogen

 $H_1$  = skor pernyataan angket motivasi pada kelas model pembelajaran *Peer Tutoring* dan TPS memiliki varian yang tidak homogen

Dengan kriteria pengambilan keputusan adalah jika sig. > 0,05 maka H<sup>0</sup> diterima. Hasil dari pengujian data uji homogenitas varian dapat dilihat pada tabel dibawah:

**Tabel 4.16 Data Output Uji Homogenitas Varian** 

|                 |       | df1 | df <sub>2</sub> | Sig. |  |  |  |  |
|-----------------|-------|-----|-----------------|------|--|--|--|--|
| HASIL_BELAJAR   | 1.320 |     | 67              | .255 |  |  |  |  |
| <b>MOTIVASI</b> | .251  |     |                 | .618 |  |  |  |  |

**Levene's Test of Equality of Error Variances<sup>a</sup>**

Tests the null hypothesis that the error variance of the dependent variable is equal across groups.

a. Design: Intercept + MODEL

Berdasarkan hasil *Levene's Test Of Error Variances* pada tabel diatas, diperoleh nilai signifikan skor hasil belajar sebesar 0,255 dan nilai signifikan skor motivasi sebesar 0,618. Karena nilai pada skor hasil belajar  $0.255 > 0.05$  maka dapat disimpulkan bahwa H<sub>0</sub> diterima. Jadi, skor hasil belajar pada kelas *Peer Tutoring* dan TPS memiliki varian yang homogen. Sedangkan nilai pada skor motivasi belajar  $0.618 > 0.05$  maka dapat disimpulkan bahwa H<sub>0</sub> diterima. Jadi, skor motivasi belajar pada kelas *Peer Tutoring* dan TPS memiliki varian yang homogen.

c) Uji *Multivariate Test*

Untuk mengetahui pengaruh antara kedua variabel dilihat dari multivariate test pada output multivariate test dilakukan dengan hipotesis pengujian sebagai berikut:

 $H_0$  = Tidak ada perbedaan hasil belajar dan motivasi belajar siswa antara yang menggunakan model pembelajaran kooperatif *Peer Tutoring* dengan TPS (*Think Pair* Share)

 $H_1$  = Ada perbedaan hasil belajar dan motivasi belajar siswa antara yang menggunakan model pembelajaran kooperatif *Peer Tutoring*  dengan TPS (*Think Pair* Share)

Dengan kriteria pengambilan keputusannya adalah jika sig. > 0,05 maka H<sup>0</sup> diterima, dan jika sig. < 0,05 maka H0 ditolak. Hasil dari *Multivariate Test* dapat dilihat pada tabel dibawah:

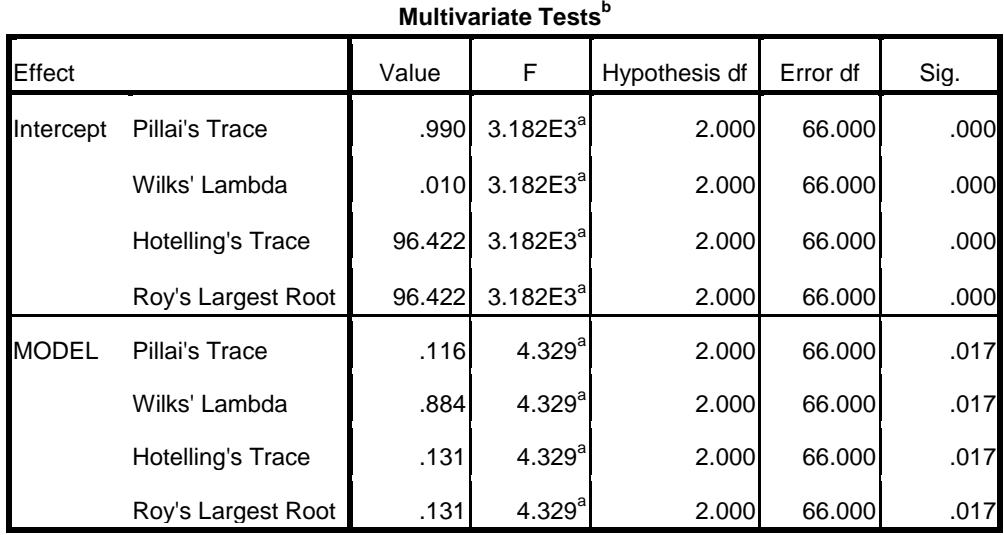

#### **Tabel 4.17 Data Output Multivariate Test**

a. Exact statistic

b. Design: Intercept + MODEL

Berdasarkan hasil *multivariate test* pada tabel diatas, nilai signifikan dilihat pada *Pillai's Trace, Wilks' Lambda, Hotelling's Trace,* dan *Roy's Largest Root* yang terdapat pada *effect* faktor dan diperoleh keseluruhan data yang sama yaitu sebesar 0,017. Karena  $0.017 < 0.05$  maka dapat disimpulkan bahwa H<sub>0</sub> ditolak. Jadi, ada perbedaan hasil belajar dan motivasi belajar siswa antara yang menggunakan model pembelajaran kooperatif *Peer Tutoring* dengan TPS (*Think Pair Share*).

Selanjutnya untuk mengetahui pengaruh variabel secara individual yaitu dengan data *Between-Subject Effects* pada output data pengujian. *Between-Subject Effects* dilakukan dengan pengujian hipotesis sebagai berikut:

- 1. H<sup>0</sup> = Tidak ada perbedaan skor hasil belajar antara kelas *Peer Tutoring* dan TPS
	- $H1 = Ada$  perbedaan skor hasil belajar antara kelas Peer Tutoring dan TPS
- 2. H<sup>0</sup> = Tidak ada perbedaan skor motivasi belajar antara kelas *Peer Tutoring* dan TPS

H<sup>1</sup> = Ada perbedaan skor motivasi belajar antara kelas *Peer Tutoring* dan TPS

Dengan kriteria pengambilan keputusan adalah sig.  $> 0.05$  maka H<sub>0</sub> diterima dan jika sig. < 0,05 maka H<sub>0</sub> ditolak. Hasil dari *Between-Subject Effects* dapat dilihat pada tabel dibawah:

## **Tabel 4.18 Data Output** *Between-Subject Effects*

| Source          | Dependent<br>Variable | Type III Sum<br>of Squares | df | Mean Square | F       | Sig.  |
|-----------------|-----------------------|----------------------------|----|-------------|---------|-------|
| Corrected Model | HASIL BELAJAR         | 791.775*                   |    | 791.775     | 4.089   | .047  |
|                 | <b>MOTIVASI</b>       | $908.062$ <sup>b</sup>     |    | 908.062     | 5.345   | .024  |
| Intercept       | HASIL BELAJAR         | 380674.384                 |    | 380674.384  | 1.966E3 | .000. |
|                 | <b>MOTIVASI</b>       | 686529.395                 |    | 686529.395  | 4.041E3 | .000. |
| MODEL           | HASIL BELAJAR         | 791.775                    |    | 791.775     | 4.089   | .047  |
|                 | <b>MOTIVASI</b>       | 908.062                    |    | 908.062     | 5.345   | .024  |
| Error           | HASIL BELAJAR         | 12974.167                  | 67 | 193.644     |         |       |
|                 | <b>MOTIVASI</b>       | 11381.764                  | 67 | 169.877     |         |       |
| Total           | HASIL BELAJAR         | 405650.000                 | 69 |             |         |       |
|                 | <b>MOTIVASI</b>       | 704091.000                 | 69 |             |         |       |
| Corrected Total | HASIL BELAJAR         | 13765.942                  | 68 |             |         |       |
|                 | <b>MOTIVASI</b>       | 12289.826                  | 68 |             |         |       |

**Tests of Between-Subjects Effects** 

a. R Squared = ,058 (Adjusted R Squared = ,043)

b. R Squared = ,074 (Adjusted R Squared = ,060)

Pada tabel diatas diperoleh nilai signifikan hasil belajar sebesar 0,047, karena 0,047 < 0,05 maka dapat disimpulkan bahwa  $H_0$ ditolak. Jadi, ada ada perbedaan skor hasil belajar antara kelas *Peer Tutoring* dan TPS. Sedangkan pada motivasi belajar nilai signifikannya sebesar 0,024, karena 0,024 < 0,05 maka dapat disimpulkan bahwa H<sub>0</sub> ditolak. Jadi, ada perbedaan skor motivasi belajar antara kelas *Peer Tutoring* dan TPS.